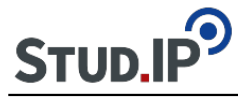

```
<table align="center" border="1" cellpadding="15" cellspacing="15" style="width:780px">
<tbody>
<tr><td style="background-color:rgb(204, 217, 237); width:676px">
<ul>
<li>Bei Ihrer gemeinsamen Arbeit entsteht in den ersten Wochen ein kurzes Exposé, welches
Sie nach Abstimmung mit in der Gruppe in einer ersten Textform ins Wiki stellen sollen. Das
Exposé bildet die thematische Grundlage Ihres Gruppen-Referats über das Thema, welches in
der gleichnamigen Sitzung (siehe Ablaufplan ) gehalten werden soll. Es ist zugleich die erste
Ausbaustufe Ihrer Themenseite im Wiki (siehe Beispiel einer Themenseite ), wo Sie
überblicksartig (d.h. noch ohne Erläuterungen) erste Antworten (Thesen) zu den Fragen
formulieren.</li>
\langle u|
```
&nbsp:

<ul>

<li>Das Exposé gliedert damit auch Ihr Referat in Unterthemen (nach den Fragen) und präsentiert dazu also Ihre Thesen, die Sie im Referat erläutern wollen. Unterstützen Sie Ihre Wiki-Präsentation (und Ihr Referat) mit medialen Materialien (Bilder, Audio, Video), die Sie zur allgemeinen Einsicht in der Dateiablage einstellen (s.u.).</li>

 $<$ /ul $>$ 

&nbsp:

<ul>

<li>Das Exposé muss rechtzeitig **vor** dem Referatstermin im Wiki fertig gestellt werden, damit alle anderen Seminarteilnehmer/innen sich auf dieser Basis auf das Thema vorbereiten können.</li>

```
\epsilon/\mu</td>\langle tr \rangle</tbody>
</table>
\text{chr}/\text{S}chr/&nbsp:
<table align="center" border="1" cellpadding="5" cellspacing="5" style="height:45px;
width:169px">
<tbody>
<tr><td style="background-color:rgb(204, 217, 237); text-align:center"><a
href="http://ammerland.elan-ev.de/wiki.php?cid=3bf092439e79ce2eae21dcce24db0cb9&amp:w
iki_comments=icon&amp:view=show">zurück zur Übersicht</a></td>
</tr></tbody>
</table>
```